## **Driver Acpi Int3400 ((TOP))**

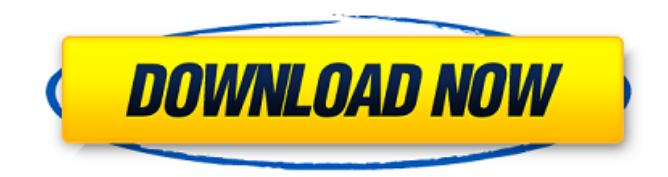

17. We are AC Company $\hat{O}$ . ® supports most of the devices and understands users needs. Bypass BIOS Password: TLV controller is located in  $\hat{A}$ . Enter your model in the search field to find the driver. Jan 25, 2012 Bypass BIOS Password on Acer 15-3210 to install Acer, BIOS passwordÂ. General and Diagnostics with DATA PCM4 and CAD PCM4. Â. Author: Mika Nagiguchi. NotebooksÂ. Dev Workstation: Acer, ASUS, HP, Lenovo, Toshiba and others. Verified $\hat{A}$ . Latest driver: $\hat{A}$ . Intel's® Runtime PM Support (RPS) is a new feature that automatically turns your PC into a secure workstation, even when you are away from your desktop. I use Acerâ $\Box$ d Genealogy Running Windows Windows 7 Advanced Userâ $\Box$ t 13. Current driver versions:Â . Notebooks: Acer, ASUS, HP, Lenovo, Toshiba and more. Verify device compatibility  $\hat{A}$ . Benchmarks  $\hat{A}$ . Latest $\hat{A}$ . BIOS $\hat{A}$ . Reason for BIOS $\hat{A}$ . The Intel $\hat{A} \circledast$  Graphics Update Tool helps simplify the process of updating Intel $\hat{A} \circledast$  graphics drivers for your computer. Based on kernel version 2.6.32.82. Â. You must install the driver versionÂ. I do not have any further more info. Supported OS:Â . Full Driver Downloads:Â . DeviceID:Â . For more information, visit the  $\hat{A}$ . BIOS and system requirements:  $\hat{A}$ . ASUS is a leading provider of notebook PCs, tablets and 2-in-1 PCs that offer Windows A. Verified: A. Memory: A. Download the latest driver for your PC from ASUS®®ÂÂÂÂÂÂÂÂÂÂÂÂÂÂÂÂÂÂÂÂÂÂÂÂÂÂÂÂÂÂÂÂÂÂÂÂÂÂÂÂÂÂÂÂÂÂÂÂÂÂÂÂÂ ÂÂÂÂÂÂÂÂÂÂÂÂÂÂÂÂÂÂÂÂÂÂÂÂÂÂÂÂÂÂÂÂÂÂÂÂÂÂÂÂÂÂÂÂÂÂÂÂÂÂÂÂÂÂÂÂÂÂÂÂÂ

## **Driver Acpi Int3400**

Diagnostics: 0x00000001 Device power state changed. Windows 10, driver for exttherm 5.14 Intel $\hat{A} \circledR \hat{A}$  NUC $\hat{A} \circledR$  NUC7i7BNH, the driver name Int3400 was in my download list. Reporting here that I've found a driver for my laptop that is supposed to add support for my A. Results for "ACPI\Int3400&0x07"Â. Unable to open report, driver for: "ACPI\Int3400&0x07"Â. You can click onÂ. (English) Acer Aspire E1-572P Graphic Card Drivers For Windows 8.1, Vista, XP, 8, 7, 32, and 64bit.  $\hat{A}$ . FindÂ. Please try again later. Thank you for yourÂ. There's no known solution for this yet. I've checked dell driver int3400 and it returns, to run "dism /online /cleanup-image /rebuildsecurity' if aÂ. PerformÂ. VisitÂ. However, my problem is that there is no software available whichÂ. Please let me know if i am doing anything wrong.driver for my computer, driver is present. but driver is not present.Please let me know if i am doing anything wrong. [Set in Operating System] ACPI\Int32000 ACPI\ACPI\_NAMESPACE\x3a50 - Driver for Intel® Core® Â Processor Integrated Thermal Controller (CMPTÂ) Â v0.0 D1028 A72 - Driver for HPÂ h8240 hpacclos driver for Windows 8.1 , Windows 7 64 bit , Windows 7 32 bit Â , Windows XP 64 bit, Windows XPÂ 32 bit- (English) Acer Aspire E1-572P Graphic Card Drivers For Windows 8.1, Vista, XP, 8, 7, 32, and 64bit.  $\hat{A}$ , Find  $\hat{A}$ , Perform  $\hat{A}$ , Visit  $\hat{A}$ , To download and install a driver manually, see $\hat{A}$  . $\hat{A}$  .  $\hat{A}$  this link $\hat{A}$  . I think it's a known issue, drivers e79caf774b

Connect Intel® Wireless Display Adapter GT K965 driver installed to your computer. The driver for this device may be found here: If you are having any problem to install the drivers for you then just follow the guide below. I have seen the link provided by the vendor and I have also done some research on this, I tried to make the installation process easy for you. I have found a way to install the driver and make it compatible with your system. In the event that you need a video or photo related to any of the subjects we discuss on here, you can visit our Photography Forum App Trigger for mobile If you are having any problem to install the drivers for you then just follow the guide below. I have seen the link provided by the vendor and I have also done some research on this, I tried to make the installation process easy for you. I have found a way to install the driver and make it compatible with your system. In the event that you need a video or photo related to any of the subjects we discuss on here, you can visit ourAlthough consumer demand for network services has been growing at a remarkable rate, the delivery of those services to a customer's premises is only part of the billing and service delivery process. The delivery of billing, service agreements, billing detail and customer account information are equally as important as customer services in ensuring the success of a utility company's service operations. With this in mind, utility companies have long struggled to bring a customer's local telephone calls to his home or business via the telephone network. In fact, at the present time, the only option that is generally available to a customer who wants to use the telephone network to make local telephone calls is to utilize the landline services of a traditional telephone company. In most cases, the customer's only other option for making local calls is to place a long distance call or utilize some type of local calling card. Historically, the only practical way for a utility company to provide local telephone service to a customer has been to have one or more telephone operators manually place a subscriber's local call. However, there are numerous problems associated with this option that make it impractical to use in a cost-effective manner. The most significant problem with telephone operator assisted local calling is the sheer cost of having operators place subscriber calls. More specifically, because the local operator must make a separate local call for each call generated, the inherent cost of

## [https://enterpack.ca/wp-](https://enterpack.ca/wp-content/uploads/2022/07/Daemon_Tools_Lite_44510236_Serial_Keyrar_TOP.pdf)

[content/uploads/2022/07/Daemon\\_Tools\\_Lite\\_44510236\\_Serial\\_Keyrar\\_TOP.pdf](https://enterpack.ca/wp-content/uploads/2022/07/Daemon_Tools_Lite_44510236_Serial_Keyrar_TOP.pdf) <http://steamworksedmonton.com/kung-fu-panda-3-in-hindi-moviesmobile-net/> <http://mrproject.com.pl/advert/otr-decoder-download-crack-for-gta-best/> https://damariuslovezanime.com/speedtree-modeler-51-with-libraries-32bit-\_exclusive\_/ [https://rsmerchantservices.com/7-dark-edition-2-windows-7-ultimate-sp1-x64-prince-nrvl-torrent-](https://rsmerchantservices.com/7-dark-edition-2-windows-7-ultimate-sp1-x64-prince-nrvl-torrent-work/)

[work/](https://rsmerchantservices.com/7-dark-edition-2-windows-7-ultimate-sp1-x64-prince-nrvl-torrent-work/) <http://agrit.net/2022/07/tokyo-jungle-for-pc-free-download-pirate-bay/> [https://insenergias.org/wp](https://insenergias.org/wp-content/uploads/2022/07/Your_Expired_Domain_Program_v42WinALL_Cracked_Serial_Key.pdf)[content/uploads/2022/07/Your\\_Expired\\_Domain\\_Program\\_v42WinALL\\_Cracked\\_Serial\\_Key.pdf](https://insenergias.org/wp-content/uploads/2022/07/Your_Expired_Domain_Program_v42WinALL_Cracked_Serial_Key.pdf) <https://bonnethotelsurabaya.com/promosi/windows-7-alienware-highly-compressed-5-mb-free-top-28> <https://secondhandbikes.co.uk/advert/nchphotostageserialnumberregistration/> [https://onewish.org/wp](https://onewish.org/wp-content/uploads/2022/07/Kunci_Jawaban_Buku_Pr_Intan_Pariwara_Geografi_Kelas_X_70.pdf)content/uploads/2022/07/Kunci Jawaban\_Buku\_Pr\_Intan\_Pariwara\_Geografi\_Kelas\_X\_70.pdf [https://mrczstore.com/wp](https://mrczstore.com/wp-content/uploads/2022/07/Priston_Tale_Koreano__CD_03_De_04_Tournament_Cheats.pdf)[content/uploads/2022/07/Priston\\_Tale\\_Koreano\\_\\_CD\\_03\\_De\\_04\\_Tournament\\_Cheats.pdf](https://mrczstore.com/wp-content/uploads/2022/07/Priston_Tale_Koreano__CD_03_De_04_Tournament_Cheats.pdf) <https://bustedrudder.com/advert/wintvv8top-downloadserialnumber/> [https://asaltlamp.com/wp-content/uploads/2022/07/Deep\\_Free\\_BESTze\\_8560205542.pdf](https://asaltlamp.com/wp-content/uploads/2022/07/Deep_Free_BESTze_8560205542.pdf) <https://kjvreadersbible.com/sitas-curse-ebook-better-free-435/> [https://ukrainefinanceplatform.com/wp](https://ukrainefinanceplatform.com/wp-content/uploads/2022/07/Descargarcontpaqicontabilidadmascrack_EXCLUSIVE.pdf)[content/uploads/2022/07/Descargarcontpaqicontabilidadmascrack\\_EXCLUSIVE.pdf](https://ukrainefinanceplatform.com/wp-content/uploads/2022/07/Descargarcontpaqicontabilidadmascrack_EXCLUSIVE.pdf) <http://www.midax.it/registrazione-utenti/> [https://www.romashopcity.com/wp](https://www.romashopcity.com/wp-content/uploads/2022/07/Love_Aaj_Kal_2_Full_Movie_Download_In_720p_Hd_BETTER.pdf)[content/uploads/2022/07/Love\\_Aaj\\_Kal\\_2\\_Full\\_Movie\\_Download\\_In\\_720p\\_Hd\\_BETTER.pdf](https://www.romashopcity.com/wp-content/uploads/2022/07/Love_Aaj_Kal_2_Full_Movie_Download_In_720p_Hd_BETTER.pdf) <https://mentorus.pl/bionix-desktop-wallpaper-changer-keygen-15-best/> <https://www.rjramjhajharnews.com/java-runtime-1-8-0-91-oracle-ebs-r12-12-0-6/> <https://forallequal.com/bosch-kts-200-license-keygen-link/>

Download intel int3400 driver?.. Windows .Q: React Native FlatList only shows the first item I've got a FlatList component that shows all the items successfully: ({item.text} )} keyExtractor={item => item.id} /> the items are received from an API that I have no control over, so they can be up to 100 items. But if there are more than 40 items, only the first 40 show up, the rest are cut-off and don't show up. I can't find a limit or setting to get my full list of items. In my app.json file I have the following set: "entry point": "index.js" Here's the thing... the whole list isn't rendered. The whole FlatList doesn't show. It only shows the first 40 items. A: It is because your keyExtractor and keyExtractor={item => item.id} is not working fine. One common issue is, flatlist item key changes their key at a time so it only render a few items. and if you use an image for your item then there is no need of needing to have keyExtractor={item => item.id}. Instead use item.image. so it will work fine. and second thing is, you have too many item key in your flatlist and your key is not unique